# Capítulo 3. Modelo de propagación de ondas

Como se estudió en el Capítulo 1, cuando el oleaje se aproxima a la costa sufre procesos de difracción, refracción, reflexión, someramiento y rotura. En ese capítulo se consideró que la profundidad del lecho sobre el que se propagan las ondas es impermeable y uniforme. Sin embargo, para representar los procesos ya mencionados es necesario asumir que las ondas se propagan en un fondo sí impermeable pero variable. A la ecuación de gobierno de este proceso se le conoce como ecuación de la pendiente suave, presentada por primera vez por Berkhoff (1972), y posteriormente derivada por autores como Smith and Spinks (1975), Lozano and Meyer (1976), Massel (1989), <sup>y</sup> Miles (1991). Más adelante Losada (1996) <sup>y</sup> Silva *et al* (2002) desarrollaron la llamada ecuación modificada de la pendiente suave, la cual representa con mayor precisión la propagación del oleaje en presencia de batimetrías complejas al considerar los términos de segundo orden que despreciara Berkhoff (1972). Para dar solución a esta ecuación se asume que el flujo es incompresible, homogéneo e irrotacional, y que las ondas se propagan sobre un fondo impermeable con profundidad total  $h(x, y)$ , siendo  $x \in y$  las coordenadas cartesianas horizontales. La coordenada vertical  $z$  es positiva hacia arriba y el nivel  $z = 0$  se encuentra en el nivel medio del mar.

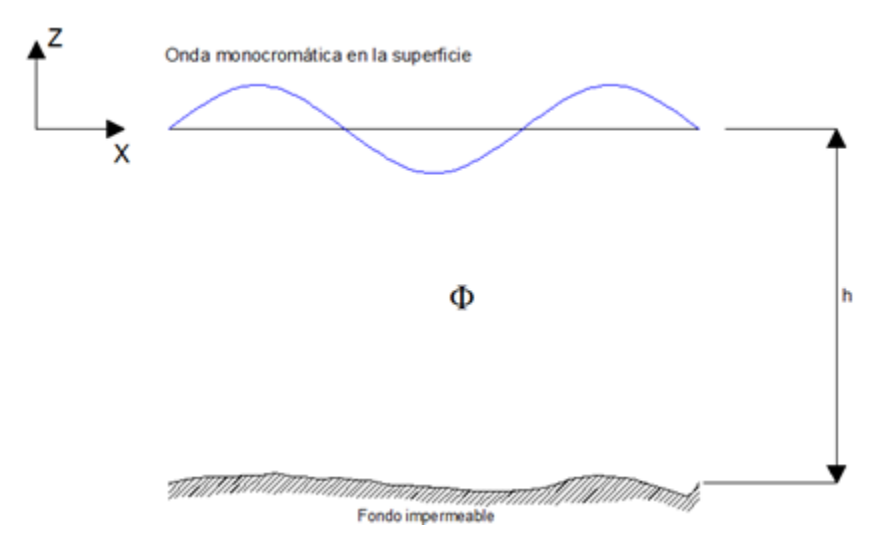

**Figura 3. 1 Croquis del problema de propagación en fondo variable**

La ecuación de Laplace es la ley que representa el movimiento general del fluido, que de acuerdo a lo anterior puede escribirse como función del potencial de velocidades de la forma

$$
\nabla_h^2 \Phi + \frac{\partial^2 \Phi}{\partial z^2} = 0 \qquad -h \le z \le 0 \tag{3.1}
$$

Donde, al igual que en el Capítulo 1: $\Phi(x, y, z, t)$  es el potencial de velocidades y  $\nabla_h = (\partial/\partial x, \partial/\partial y)$ .

Las condiciones de frontera necesarias para encontrar la solución son:

1. Condiciones dinámica y cinemática de superficie libre del agua

$$
\eta = -\frac{1}{g} \frac{\partial \Phi}{\partial t} \qquad z = 0 \tag{3.2}
$$

$$
\frac{\partial \Phi}{\partial z} - \frac{\partial \eta}{\partial t} = 0 \qquad z = 0 \qquad (3.3)
$$

2. Condición de impermeabilidad en el fondo

$$
\frac{\partial \Phi}{\partial z} + \nabla_h h \cdot \nabla_h \Phi = 0 \qquad \qquad z = -h \tag{3.4}
$$

3. Presión

$$
p = -\frac{1}{\rho} \left( \frac{\partial \Phi}{\partial z} + gz \right) \qquad -h \le z \le 0 \tag{3.5}
$$

La versión extendida de la ecuación de la pendiente suave dependiente del tiempo es

$$
\nabla_h (I_1 \nabla_h \varphi) + K^2 \varphi I_1 + \varphi r(h) - \frac{1}{g} \left( \frac{\partial^2 \varphi}{\partial t^2} + \varphi \sigma^2 \right) = 0
$$
 (3.6)

En la que

$$
r(h) = I_2 \left(\nabla_h^2\right) + \left(\nabla_h^2 h\right) \left(\frac{\partial I_2}{\partial h}\right) - \left(\nabla_h h\right)^2 I_3 \tag{3.7}
$$

Además

$$
I_1 = \int_{-h}^{0} f^2 dz
$$
 (3.8)

$$
I_2 = \int_{-h}^{0} f \frac{\partial f}{\partial h} dz
$$
 (3.9)

$$
I_3 = \int_{-h}^{0} \left(\frac{\partial f}{\partial h}\right) dz
$$
 (3.10)

Para obtener la extensión de la ecuación de la pendiente suave independiente del tiempo se utiliza la siguiente separación

$$
\varphi(x, y, t) = \phi(x, y) e^{-i\sigma t}
$$
\n(3.11)

Que al sustituirla en la ecuación (3.6) se obtiene la ecuación modificada de la pendiente suave, dada por

$$
\nabla_h (I_1 \nabla_h \phi) + K^2 \phi I_1 + \phi r (h) = 0 \qquad (3.12)
$$

Las corrientes más importantes debidas al oleaje se generan en la zona de rompientes, por lo que es esencial que el modelo de oleaje tenga la capacidad de disipar la energía y representar de la mejor manera el decaimiento en la superficie que genera la rotura del oleaje. Para lograrlo, a la ecuación (3.12) se le añade artificialmente un término disipativo, similar al presentado por Dally *et al* (1985), así la ecuación modificada de la pendiente suave queda

$$
\nabla_h (I_1 \nabla_h \phi) + \left[ \left( K^2 - i \sigma f_D \right) I_1 + r(h) \right] \phi = 0 \tag{3.13}
$$

Donde:

$$
f_D \qquad \text{Es el término disipativo, dado por } f_D = \frac{\Re(K) C_k}{\sigma h^*} \Bigg[ 1 - \Bigg(\frac{C_G h}{H_B}\Bigg)^2 \Bigg]
$$

 $C_k$  Coeficiente experimental, con valor de 0.15

- $C_G$  Coeficiente experimental, con valor de 0.4
- $\sigma$  Es la frecuencia angular
- $H<sub>B</sub>$  Es la altura de ola de rotura

Una forma más compacta para representar la ecuación modificada de la pendiente suave es en su forma de Helmholtz

$$
\nabla_h^2 \psi + K_c^2 \psi = 0 \tag{3.14}
$$

Donde:

$$
\psi = (I_1)^{1/2} \phi
$$
  

$$
K_c^2 = (k^2 + i\sigma W) + \frac{r(h)}{I_1} - \frac{\nabla^2 \sqrt{I_1}}{\sqrt{I_1}}
$$

# **3.1 Relación de dispersión**

El desarrollo de la ecuación modificada de la pendiente suave está basado en la teoría lineal, por lo que el modelo está restringido a condiciones en las que la teoría lineal es válida. La relación de dispersión general que ofrece la teoría lineal es

$$
\sigma^2 = gk \tanh kh \tag{3.15}
$$

Una forma de medir la no linealidad del fenómeno es el número de Ursell definido como

$$
Ur = \frac{H_L L^2}{h^3} \tag{3.16}
$$

Donde:

 $H<sub>r</sub>$  Es la altura de ola local

- *L* Es la longitud de onda
- *h* Es la profundidad.

Cuando el número de Ursell es mayor de 40 (lo cual ocurre en aguas poco profundas), la teoría lineal deja de ser válida. Sin embargo, para que el modelo sea aplicable a zonas con poca profundidad, Hedges (1976) propuso una modificación a la relación de dispersión lineal, incluyendo la dispersión debida a la amplitud. La relación queda

$$
\sigma^2 = gk \tanh\left[kh\left(1 + \frac{A}{h}\right)\right]
$$
 (3.17)

Donde:

*A* Es la amplitud máxima local, calculada como

$$
A = |\phi| \tag{3.18}
$$

 $Y|\phi|$  representa la norma del potencial de velocidades.

# **3.2 Solución a la ecuación modificada de la pendiente suave**

# **3.2.1 Condiciones de frontera**

Los modelos matemáticos de oleaje son comúnmente utilizados en la ingeniería costera para predecir la transformación que sufre el oleaje al acercarse a la costa, intentando representar de la mejor manera procesos tales como refracción, difracción, someramiento, disipación y reflexión del oleaje.

La solución numérica de la ecuación (3.14) requiere la implementación de un esquema discreto y las condiciones de frontera apropiadas. A continuación se presentan dichas condiciones:

## **3.2.1.1 Condición de frontera abierta**

$$
\frac{\partial \psi}{\partial y} = \pm \left( iK_c a_0 \psi + i \frac{a_1}{K_c} \frac{\partial^2 \psi}{\partial x^2} + \frac{a_2}{K_c^2} \frac{\partial^3 \psi}{\partial y \partial x^2} \right) + 2ik_l \psi_l \cos \theta_l; \quad \text{en} \pm \text{frontera } y \text{ (3.19)}
$$
\n
$$
\frac{\partial \psi}{\partial x} = \pm \left( iK_c a_0 \psi + i \frac{a_1}{K_c} \frac{\partial^2 \psi}{\partial y^2} + \frac{a_2}{K_c^2} \frac{\partial^3 \psi}{\partial x \partial y^2} \right) + 2ik_l \psi_l \cos \theta_l; \quad \text{en} \pm \text{frontera } x \text{ (3.20)}
$$

#### **3.2.1.2 Condición de frontera parcialmente reflejante**

$$
\frac{\partial \psi}{\partial x} = \gamma \left[ iK_c \left( a_0 \psi + \frac{a_1}{K_c^2} \frac{\partial^2 \psi}{\partial y^2} \right) - \frac{a_2}{K_c^2} \frac{\partial}{\partial x} \left( \frac{\partial^2 \psi}{\partial y^2} \right) \right]; \quad \text{en} + \text{frontera } x \tag{3.21}
$$

$$
\frac{\partial \psi}{\partial y} = \pm \gamma \left[ iK_c \left( a_0 \psi + \frac{a_1}{K_c^2} \frac{\partial^2 \psi}{\partial x^2} \right) - \frac{a_2}{K_c^2} \frac{\partial}{\partial y} \left( \frac{\partial^2 \psi}{\partial x^2} \right) \right]; \quad \text{en} + \text{frontera } y \tag{3.22}
$$

# **3.2.2 Generación del sistema de ecuaciones**

## **3.2.2.1 Ecuación de gobierno**

A partir de la ecuación (3.14), la ecuación de gobierno puede ser representada en forma discreta como

$$
\frac{\psi_{i,j-1} - 2\psi_{i,j} + \psi_{i,j+1}}{\Delta y^2} + \frac{\psi_{i-1,j} - 2\psi_{i,j} + \psi_{i+1,j}}{\Delta x^2} + K_c^2 \psi_{i,j} = 0
$$
\n(3.23)

## **3.2.2.2 Ecuación para la frontera abierta**

La condición de frontera de lado de mar, puede ser expresada en forma discreta como

$$
\begin{split}\n&\left(i\frac{a_1}{K_c}2\Delta x - 3\frac{a_2}{K_c^2} + \Delta x^2\right)\psi_{i,j-1} - \\
&-2\left(\Delta y^2 + \Delta x^2 + \Delta y^2 \Delta x^2 K_c^2 \left(1 + 2ia_0\right) - 2i\frac{a_1}{K_c}\Delta x + 3\frac{a_2}{K_c^2}\right)\psi_{i,j} + \\
&+ \left(i\frac{a_1}{K_c}2\Delta x - 3\frac{a_2}{K_c^2} + \Delta y^2 + \Delta x^2\right)\psi_{i,j+1} + \\
&+4\frac{a_2}{K_c^2}\psi_{i+1,j+1} \left(\Delta y^2 - 8\frac{a_2}{K_c^2}\right)\psi_{i+1,j} + \\
&+4\frac{a_2}{K_c^2}\psi_{i+1,j-1} + \frac{a_2}{K_c^2}\psi_{i+2,j+1} - 2\frac{a_2}{K_c^2}\psi_{i+2,j} + \\
&+ \frac{a_2}{K_c^2}\psi_{i+2,j-1} = 2\Delta x \Delta y^2 i\left(k + K_c\right)\psi^g \cos\theta\n\end{split}
$$
\n(3.24)

## **3.2.2.3 Determinación del oleaje en una frontera con fondo variable**

Se puede determinar a partir de la siguiente expresión

$$
-3\psi_{i-4,1} + 8\psi_{i-3,1} + 18\psi_{i-2,1} - 168\psi_{i-1,1} + (120\Delta x D_1 - 36\Delta x^2 B + 145)\psi_{i,1} = 0
$$
 (3.25)

#### **3.2.2.4 Determinación del ángulo local**

Se utiliza la ecuación propuesta por Isaacson and Qu (1990) para estimar la dirección con la cual se aproxima el oleaje a la costa. La ecuación está en función del gradiente de la fase, tal que

$$
\tan \theta = \frac{\frac{\partial \arg(\psi)}{\partial y}}{\frac{\partial \arg(\psi)}{\partial y}}
$$
(3.26)

# **3.2.3 Solución del sistema de ecuaciones a través de un método Gaussiano.**

Una vez que planteado, el sistema de ecuaciones puede resolverse utilizando un sistema de eliminación de Gauss con pivoteo parcial dando solución directa a un sistema de ecuaciones matriciales.

La ecuación de cualquier matriz en forma de banda se puede representar como

$$
BX = G
$$

Donde:

- *B* Es la matriz de banda con dimensión de M x N, siendo N la longitud de la matriz (es decir, el número de puntos de agua que tiene la malla) y M el ancho de banda de la matriz,
- *X* Es la matriz de incógnitas con dimensión N x E, donde la variable es el potencial de oleaje en el dominio de estudio, y E contiene las condiciones del oleaje (el mismo periodo, pero diferentes alturas de ola y direcciones de propagación),
- *G* Es otra matriz de dimensiones N x E, que incluye las condiciones de frontera dadas.

# **3.3 Programa computacional MWAPO\_V4**

El nombre del programa viene de las siglas en inglés *Wave Propagation On the coast* versión 4, <sup>y</sup> se encarga de resolver la ecuación de la matriz de banda utilizando un procedimiento espacial de almacenamiento en disco duro, el cual reemplaza el uso de memoria virtual por el uso de memoria física (disco duro).

La ecuación modificada de la pendiente suave (3.14) se programó en lenguaje fortran 77, con las condiciones de frontera y el sistema de ecuaciones ya descritos para crear el programa WAPO\_V4. Para la utilización en una forma más sencilla de este programa, se implementó un programa de preproceso llamado BWAPO4. El programa de proceso WAPO\_V4 y el de preproceso BWAPO4 se ejecutan a través del programa MWAPO\_V4.

El programa de preproceso BWAPO4 fue diseñado para que a partir de unas condiciones iniciales e información batimétrica del área en estudio, se construya una base de datos con todas las condiciones iniciales que necesita el programa WAPO\_V4 para su funcionamiento. El programa WAPO\_V4 tiene la función de generar y resolver el sistema de ecuaciones para estimar los potenciales de velocidades locales a lo largo y ancho de una malla computacional creada por el programa de preproceso BWAPO4.

# **3.3.1 Descripción de archivos de entrada**

Como se mencionó anteriormente, los programas BWAPO4 y WAPO\_V4 se ejecutan a través del programa MASTER llamado MWAPO\_V4. La información necesaria para ejecutar los programas se introducen a través de una serie de archivos de entrada. A continuación se hace una descripción y se presenta un ejemplo de los archivos de entrada, correspondientes al caso de aplicación que se estudiará más adelante.

## **3.3.1.1 Ejemplo de archivo de entrada con una lista de casos**

Se debe crear un archivo de texto (extensión \*.txt), escribiendo en la primera línea el número de casos a ejecutar y posteriormente el nombre de cada caso. El nombre de los casos se compone de tal forma, que los dos primeros caracteres indican el escenario físico (clave) y los siguientes dos identifican la condición de modelo (caso); a estos cuatro caracteres se les conoce como "CLAVECASO". Finalmente el nombre debe estar compuesto como "**CLAVECASO**WAP.INP". En la figura 3.2 se muestra un ejemplo de archivo de entrada con la lista de casos.

24 KA01WAP.INP KA02WAP. INP KA03WAP. INP KA04WAP.INP KA05WAP.INP KA06WAP.INP KA07WAP.INP KA08WAP.INP KA09WAP. INP KA10WAP.INP KA11WAP.INP KA12WAP.INP KAIZWAP.INP<br>KAI3WAP.INP<br>KAI4WAP.INP KA14WAP.INP<br>KA15WAP.INP<br>KA16WAP.INP<br>KA18WAP.INP<br>KA19WAP.INP KA20WAP.INP KA21WAP.INP KA22WAP.INP KA23WAP.INP KA24WAP.INP

#### **Figura 3. 2 Ejemplo de archivo de entrada con lista de casos**

## **3.3.1.2 Ejemplo de archivo con las condiciones generales**

Los archivos con las condiciones de modelado deben de tener la siguiente estructura para el nombre "**CLAVECASO**WAP.INP" y deben contener la siguiente información:

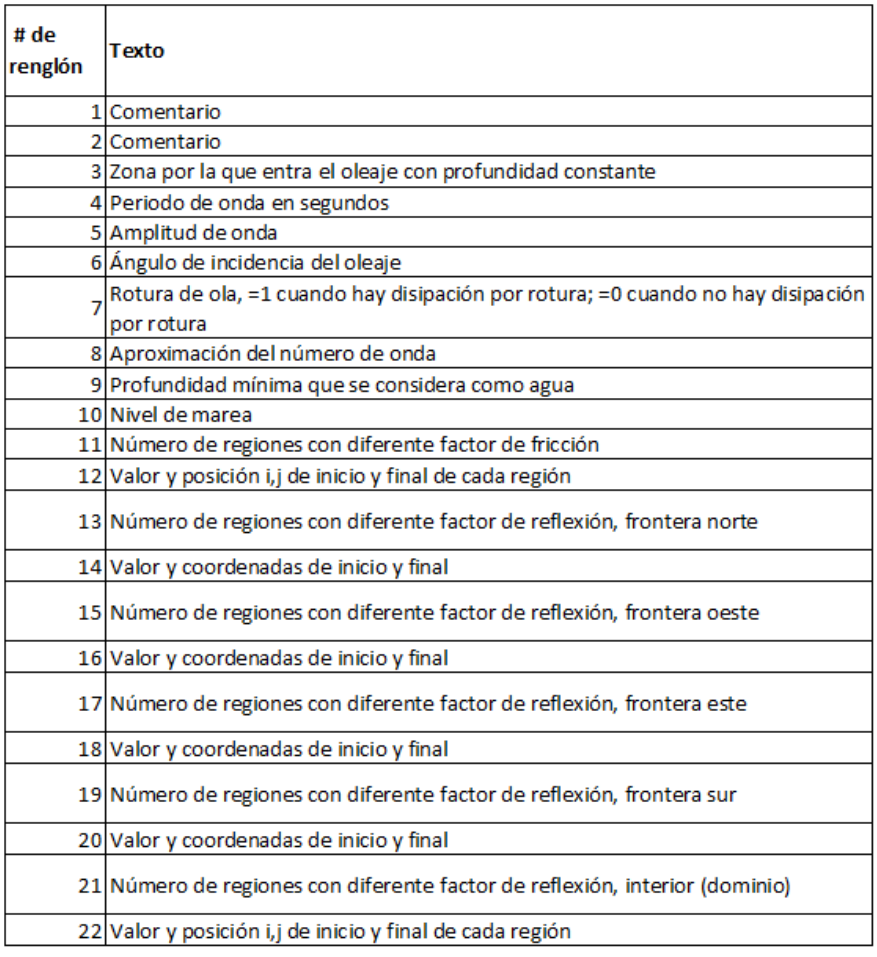

## **3.3.1.3 Criterio para establecer la dirección del oleaje incidente**

En el tercer renglón se debe escribir la dirección por la que entra el oleaje con una profundidad constante. Esto se anotará de acuerdo a lo siguiente:

- Para oleaje incidiendo desde la frontera norte con profundidad constante, el valor del tercer renglón debe ser igual a 1.
- Para oleaje incidiendo desde la frontera oeste con profundidad constante, el valor del tercer renglón debe ser igual a 2.
- Para oleaje incidiendo desde la frontera este con profundidad constante, el valor del tercer renglón debe ser igual a 3.
- Ͳ Para oleaje incidiendo desde la frontera sur con profundidad constante, el valor del tercer renglón debe ser igual a 4.

En la figura 3.3 se presenta un ejemplo de archivo con las condiciones de entrada.

| VERSION - JUNE 2009 - Boundaries (1=NORTH, 2=WEST, 3=EAST, 4=SOUTH), |                                                   |                                                   |  |  |  |
|----------------------------------------------------------------------|---------------------------------------------------|---------------------------------------------------|--|--|--|
| $WAPO+REFDIF(5,6,7,8)$                                               |                                                   |                                                   |  |  |  |
|                                                                      |                                                   | IDS: REFDIF(11=NORTE,12=OESTE,13=ESTE,14=SUR)     |  |  |  |
| 10.0                                                                 | PERIOD (SEC)                                      |                                                   |  |  |  |
| 1.0                                                                  | INCIDENT WAVE AMPLITUDE                           |                                                   |  |  |  |
| $-22.5$                                                              | ANGLE                                             |                                                   |  |  |  |
|                                                                      | BREAKING (YES = $1$ , NO = 0)                     |                                                   |  |  |  |
|                                                                      | WAVENUMBER APPROXIMATION $(LINEAR=1, HEDGES = 2)$ |                                                   |  |  |  |
| 0.1                                                                  | MINIMUN WATER DEPTH CONSIDERED AS A WATER         |                                                   |  |  |  |
| 0.0                                                                  | TIDAL LEVEL (M)                                   |                                                   |  |  |  |
|                                                                      |                                                   | NUMBER OF DIFFERENTS FRICTION AREAS               |  |  |  |
| 0.0                                                                  |                                                   | 1 1 601 251 , VALUE AND RECTANGULAR COORDINATES   |  |  |  |
|                                                                      |                                                   | NUMBER OF DIFFERENTS REFLECTION COEF. AREAS TOP   |  |  |  |
| 0.0                                                                  |                                                   | 1 251 .VALUE AND RECTANGULAR COORDINATES          |  |  |  |
|                                                                      |                                                   | NUMBER OF DIFFERENTS REFLECTION COEF. AREAS LEFT  |  |  |  |
| 0.0                                                                  |                                                   | 1 601<br>, VALUE AND RECTANGULAR COORDINATES      |  |  |  |
|                                                                      |                                                   | NUMBER OF DIFFERENTS REFLECTION COEF. AREAS RIGHT |  |  |  |
| 0.0                                                                  |                                                   | 1 601<br>, VALUE AND RECTANGULAR COORDINATES      |  |  |  |
|                                                                      |                                                   | NUMBER OF DIFFERENTS REFLECTION COEF AREAS BOTTOM |  |  |  |
| 0.0                                                                  |                                                   | 1 251 VALUE AND RECTANGULAR COORDINATES           |  |  |  |
|                                                                      |                                                   | NUMBER OF DIFFERENTS REFLECTION COEF AREAS BOTTOM |  |  |  |
| 0.3                                                                  |                                                   | 1 601 251 VALUE AND RECTANGULAR COORDINATES       |  |  |  |
|                                                                      |                                                   |                                                   |  |  |  |

**Figura 3. 3 Ejemplo de archivo con condiciones de entrada**

#### **3.3.1.4 Descripción del archivo de entradacon los datos batimétricos**

El archivo debe tener la extensión \*.grd en formato ASCII, compatible con cualquier versión de SURFER.

La estructura del archivo de batimetría se ilustra en la figura 3.4.

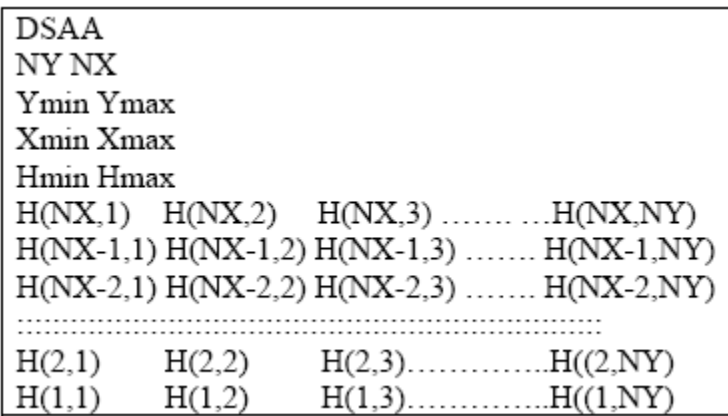

#### **Figura 3. 4 Estructura de archivo de batimetría**

Donde:

- DSAA Es un texto que necesita SURFER para identificar el fichero tipo grd.
	- NX Es el número de filas
- NY Es el número de columnas
- Xmin Es la coordenada en x donde empieza la batimetría
- Xmax Es la coordenada en x donde termina la batimetría
- Ymin Es la coordenada en y donde empieza la batimetría
- Ymax Es la coordenada en y donde termina la batimetría
- Hmin Es la profundidad mínima
- Hmax Es la profundidad máxima
- H (i, j) Es la profundidad de la celda (i, j).

Nota: las cotas batimétricas son negativas y las cotas topográficas tienen signo positivo

# **3.3.2 Descripción de los archivos de salida**

Una vez ejecutado, el programa WAPO\_v4 resuelve la ecuación modificada de la pendiente suave y genera dos archivos correspondientes a la amplitud máxima, y superficie libre instantánea para cada caso ejecutado.

# **3.3.2.1 Archivo de resultados con la amplitud máxima**

Es un archivo con extensión \*.grd en formato ASCII y compatible con cualquier versión de SURFER. Su nombre se escribe como "**CLAVECASO**AMP.grd". La estructura de este archivo se muestra a continuación en la figura 3.5.

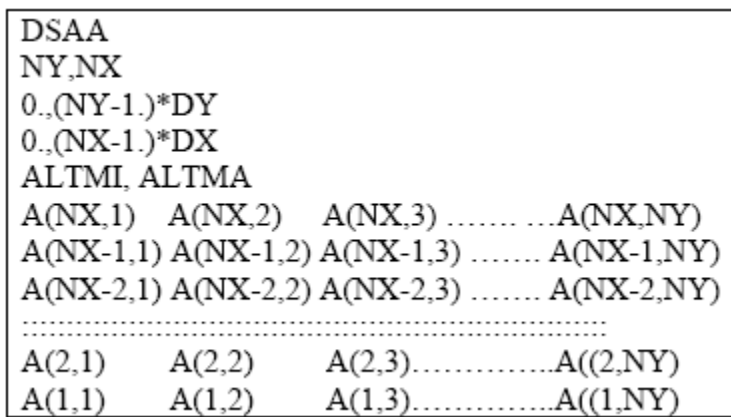

**Figura 3. 5 Estructura de archivo de resultados con amplitud máxima**

Donde:

ALTMI Es la altura de ola mínima en el dominio

ALTMA Es la altura de ola máxima en el dominio

- NX Es el número de celdas en la dirección x
- NY Es el número de celdas en la dirección y
- DX Es el tamaño de celda en dirección x
- DY Es el tamaño de celda en dirección y
- A (i, j) Es la altura de ola local.

# **3.3.2.2 Archivo de resultados con la superficie libre instantánea**

Es un archivo con extensión \*.grd en formato ASCII y compatible con cualquier versión de SURFER. Su nombre se escribe como "**CLAVECASO**SUP.grd". La estructura de este archivo se muestra a continuación en la figura 3.6.

| <b>DSAA</b>                  |        |  |                                                  |  |  |  |
|------------------------------|--------|--|--------------------------------------------------|--|--|--|
| NY,NX                        |        |  |                                                  |  |  |  |
| $0.00Y-1.$ <sup>*</sup> DY   |        |  |                                                  |  |  |  |
| $0.0000X-1.$ <sup>*</sup> DX |        |  |                                                  |  |  |  |
| SMI, SMA                     |        |  |                                                  |  |  |  |
|                              |        |  | $S(NX,1)$ $S(NX,2)$ $S(NX,3)$ $S(NX,NY)$         |  |  |  |
|                              |        |  | $S(NX-1,1) S(NX-1,2) S(NX-1,3) \dots S(NX-1,NY)$ |  |  |  |
|                              |        |  | $S(NX-2,1) S(NX-2,2) S(NX-2,3) \dots S(NX-2,NY)$ |  |  |  |
|                              |        |  |                                                  |  |  |  |
| S(2,1)                       | S(2,2) |  |                                                  |  |  |  |
| S(1,1)                       | S(1,2) |  |                                                  |  |  |  |

**Figura 3. 6 Estructura de archivo de resultados con la superficie libre instantánea**

Donde:

- SMI Es la superficie libre instantánea de ola mínima en el dominio
- SMA Es la superficie libre instantánea de ola máxima en el dominio
- S (i, j) Es la superficie libre instantánea de ola local.